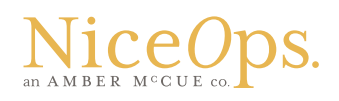

## process + template for submission weekly blog or video post

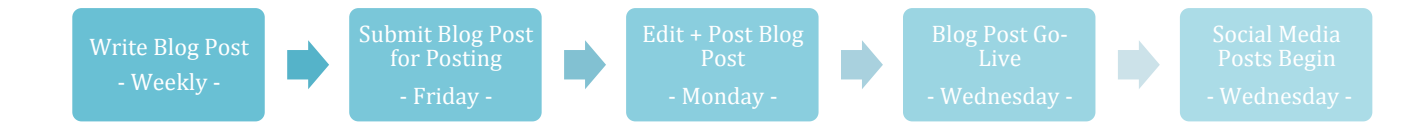

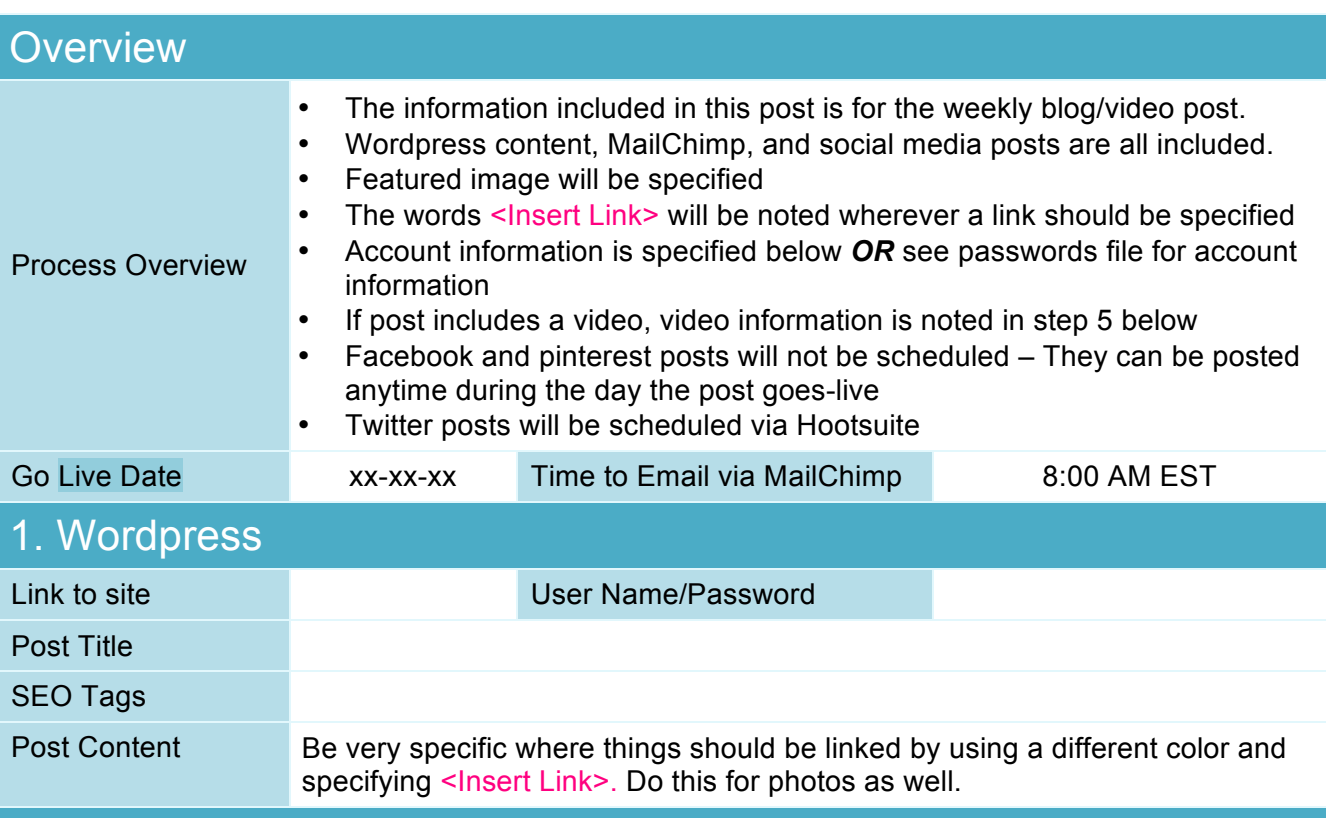

## 2. Shorten Wordpress Link

Shorten link to include in posts in social media sites. Site to shorten link on can be found by googling "link shortener"

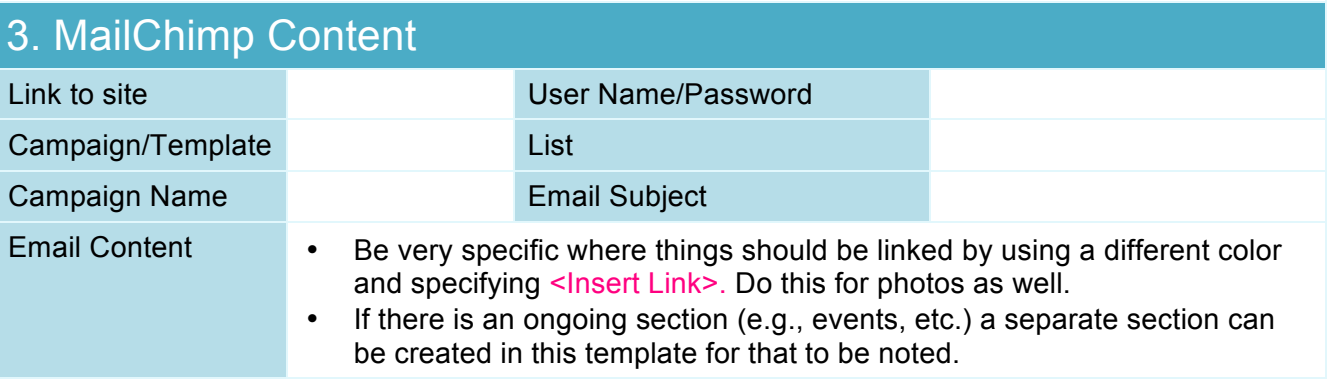

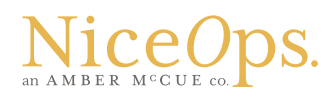

## 4. Social Media Posts

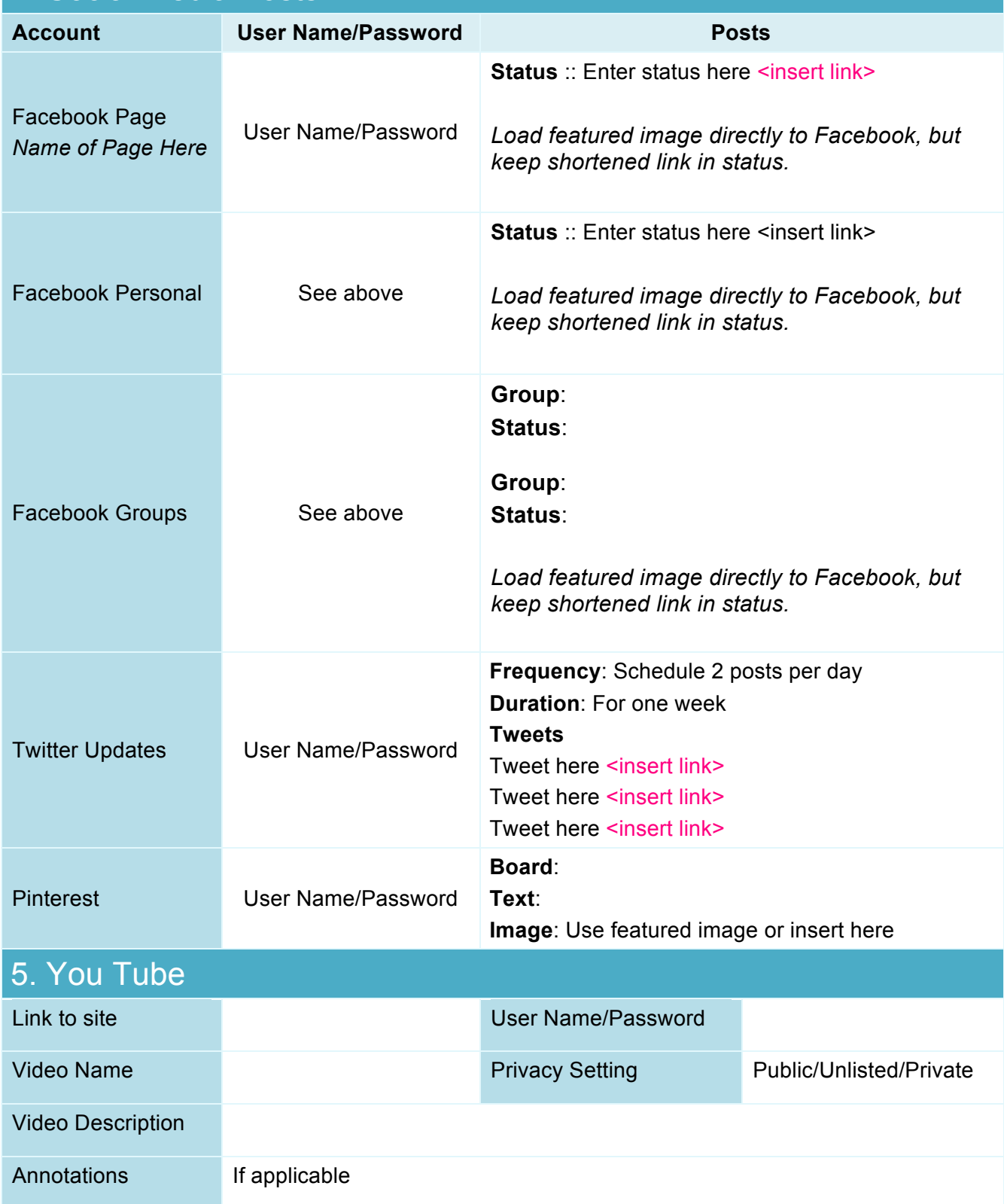